## Boyle's Law

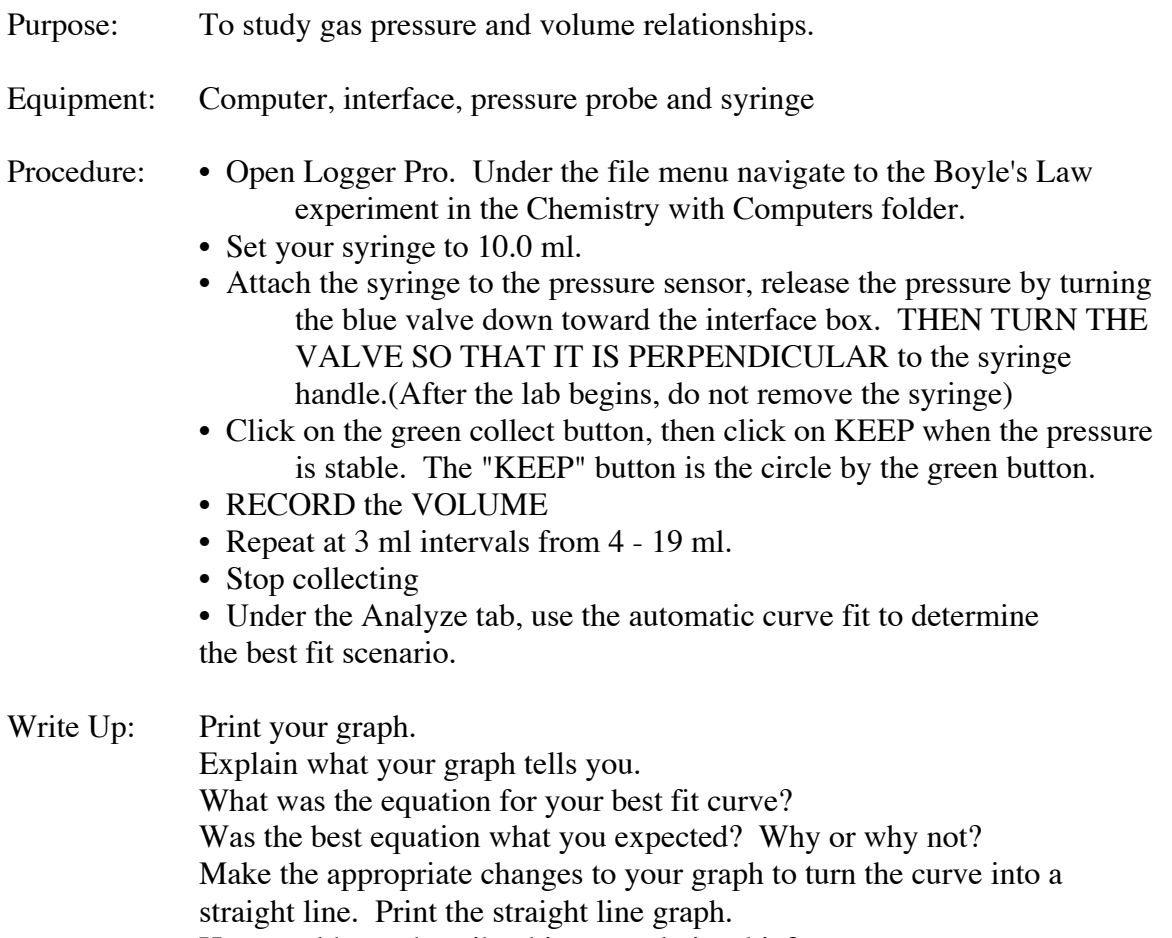

How could you describe this new relationship?